## **Adjunct Faculty/Credit Courses PERSONNEL ACTION FORM**

#### Use this form for adjuncts (non LCSC employees) teaching courses for credit

Use Temporary and Adjunct/Non-Credit PA for temporary employees and adjuncts (non LCSC employees) teaching non-credit courses Use PA for employees with PCNs receiving Payment in Addition

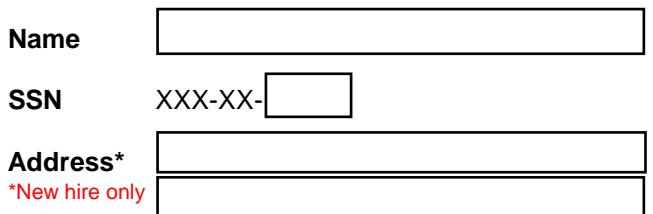

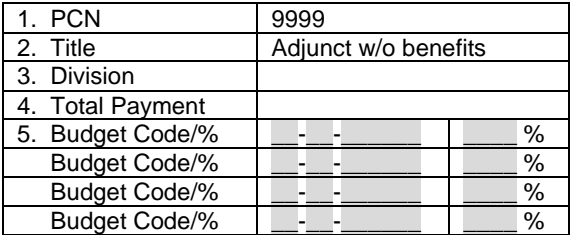

#### **Today's Date**

#### **Effective Dates** Begin Date End Date

Replacement PA - Original Dated \_\_\_\_\_\_\_\_\_\_ Complete separate form for each semester  $\square$  Separation - Last Day Worked  $\square$ 

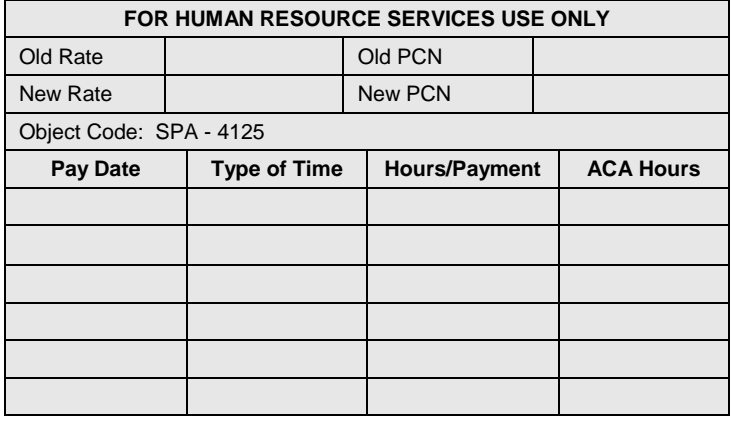

#### **Semester**

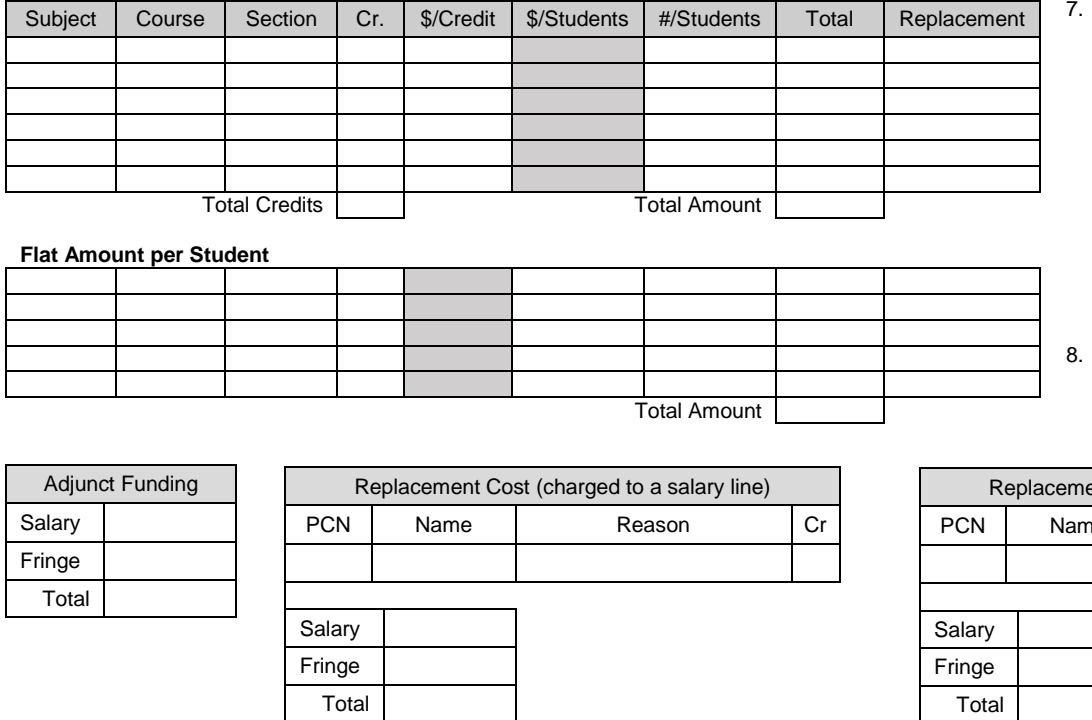

# 7. Total Class Hours Taught/Comments:

#### **Flat Amount per Student**

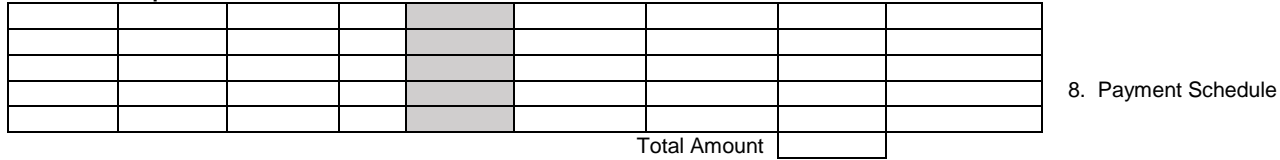

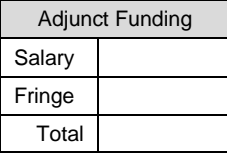

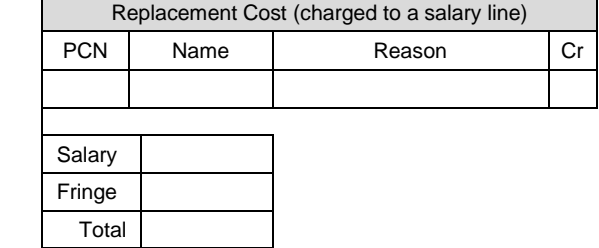

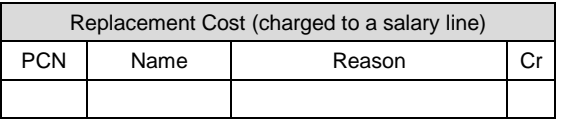

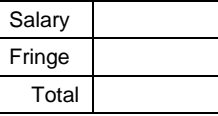

### **ROUTING & APPROVALS**

**Note:** The preparer of this document is responsible for identifying all needed e-mail address. Please do not 'Print to PDF' or send a scanned copy of this form for signature routing.

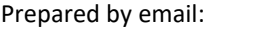

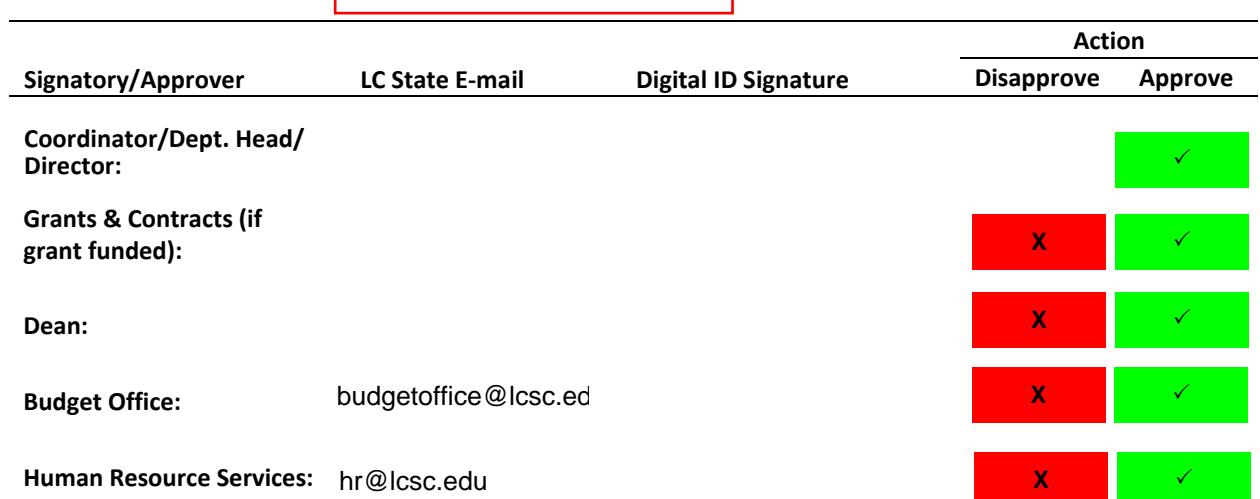